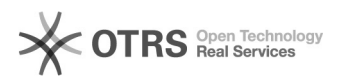

## Como consultar o status de garantia do meu computador POSITIVO?

## 11/05/2024 00:03:28

## Imprimir artigo da FAQ

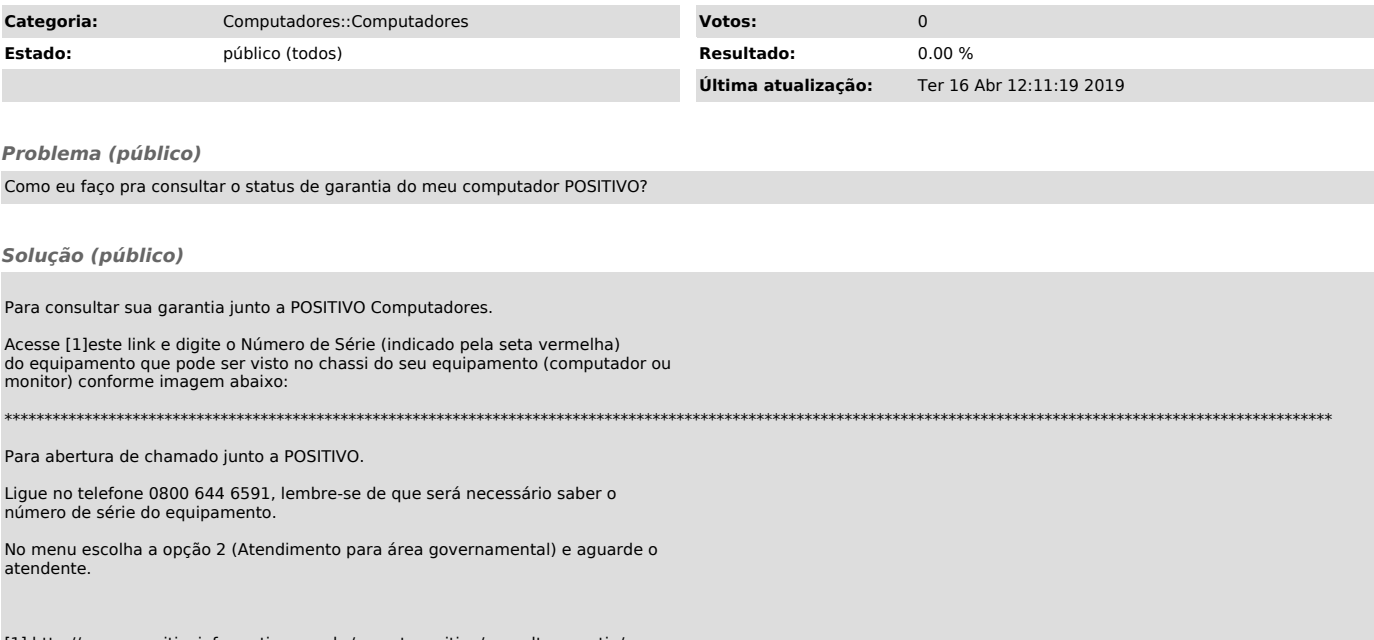

[1] http://wwwo.positivoinformatica.com.br/suportepositivo/consultagarantia/